# CA IDMS Web Services Version 19.x: Introduction 100

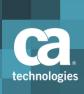

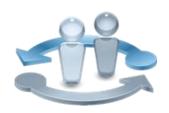

#### **PRODUCT RELEASE**

CA IDMS Web Services Version 19.x

## **Course Overview**

Web Services are a critical part of modern applications allowing new business services to work with existing systems and data assets. The beauty of tiered Web applications and architectures is that they enable developers to use standard tools and techniques to leverage different kinds of data and business logic, regardless of the hardware platform.

Through CA IDMS Web Services Consumer and Provider services, customers can directly call a Web service from an IDMS application (CA IDMS Web Services Consumer) or have an IDMS application respond to a request from an external Web service (CA IDMS Web Services Provider). CA's modernization efforts allow customers to leverage CA IDMS's high-performance navigation in new applications without the use of low-level TCP/IP socket programming or third-party products.

In this course, students will learn about CA IDMS Web Services Consumer and CA IDMS Web Services Provider and the new functionality they offer.

#### **COURSE TYPE, LENGTH & CODE**

- WBT
- 1.5 hours
- 06IDM10050

#### **PREREQUISITES**

- General knowledge of:
  - IDMS functionality and configuration
  - COBOL
  - XML

## What You Will Learn

- To explain what Web Services are
- To identify the architecture of Web Services for IDMS
- To explain the Web Services Consumer service, including:
  - Architecture
  - Configuration
  - Extendibility
- To explain the Web Services Provider service, including:
  - Architecture
  - Configuration
  - Extendibility
- To perform basic troubleshooting

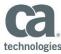

#### WHO SHOULD ATTEND

- Application Administrator
- App Architects
- App Developer
- System Administrator
- Security Administrator

# For Managers

This course will introduce your team to Web Services, in particular, CA IDMS Web Services Consumer and Provider services. Your team will also learn how the services work, and how to configure them. Lastly, your team will see how to work with CA Support.

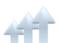

Visit **www.ca.com/education** to explore the many course offerings, training options, and education solutions available to meet your skill development needs, budget, and travel requirements.

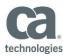

# Course Agenda

| Module 1: Introduction                                                                                                    | Module 2: CA IDMS Web Services API                                                                                                    |
|----------------------------------------------------------------------------------------------------|----------------------------------------------------------------------------------------------------|
| <ul> <li>Define a web service</li> <li>Define the differences between the CA IDMS Web Services Consumer and Provider</li> <li>Explain what WSDL is</li> <li>Describe the COBOL tools included with CA IDMS Web Services</li> <li>Identify the available security options</li> </ul> | <ul> <li>Identify the various CA IDMS Web<br/>Services API functions</li> <li>Learn how each CA IDMS Web<br/>Services API function works with the<br/>associated record layouts</li> <li>Execute a CA IDMS Web Service API<br/>function</li> </ul>                                                                                   |
| Module 3: CA IDMS Web Services<br>Consumer                                                                                                    | Module 4: CA IDMS Web Services<br>Provider                                                                                                    |
| <ul> <li>Explain what the CA IDMS Web<br/>Services Consumer is and what it<br/>does</li> <li>Explain the data flow within the<br/>Consumer Interface</li> <li>Write a Consumer Service Program</li> <li>Write an 'SQL Procedure' type<br/>Consumer Service Program</li> </ul>       | <ul> <li>Explain what CA IDMS Web Services         Provider is and what it does     </li> <li>Explain the flow of control for         external requests to your Web         Services Provider     </li> <li>Configure the IDMSPROT template         program to create your first Web         Services Implementation     </li> </ul> |
| Module 5: CA IDMS Web Services Demonstration                                                                                                    | Module 6: Troubleshooting                                                                                                    |
| <ul> <li>Explain the CA IDMS Web Services         Demonstration Architecture</li> <li>Identify the Demonstration         Components</li> <li>Configure &amp; run the CA IDMS Web         Services Demonstration</li> </ul>                                                          | <ul> <li>Turn on different levels of program logging</li> <li>Read and interpret Web services messages on your log</li> <li>Explain SOAP faults</li> </ul>                                                                                                    |

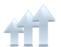

Visit **www.ca.com/education** to explore the many course offerings, training options, and education solutions available to meet your skill development needs, budget, and travel requirements.